## **Table of Contents**

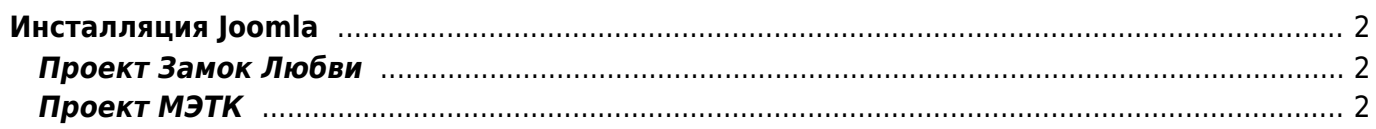

## <span id="page-1-0"></span>**Инсталляция Joomla**

## <span id="page-1-1"></span>**Проект Замок Любви**

**Дано:** есть хостинг с FTP доступом, MySQL базой, PHP 4.0. Задача: установить и настроить Jooml'у для проекта [index](https://kibi.ru/zamok/index).

- [Ссылки в форуме на размещённые на сайте статьи должны открываться в том же окне](https://kibi.ru/joomla/task1) [браузера](https://kibi.ru/joomla/task1)
- [Название ссылки в конце статьи на обсуждение в форуме должно меняться в](https://kibi.ru/joomla/task2) [зависимости от количества записей в форуме.](https://kibi.ru/joomla/task2)
- [Поставить в отдельной папке скрипт Gallery так, чтобы обращения к нему не](https://kibi.ru/joomla/task3) [перехватывались Джумлой](https://kibi.ru/joomla/task3)
- [Скрыть на первой странице сайта путь к текущему материалу](https://kibi.ru/joomla/task4)
- [Установить на Мастерхосте Gallery2 с поддержкой русского языка \(своя сборка PHP\)](https://kibi.ru/joomla/task5)
- [Настроить мост Gallery 2 bridge \(com\\_gallery2\)](https://kibi.ru/joomla/task6)
- [Проблема с доступом к файлам с атрибутами 644 и 755](https://kibi.ru/joomla/task8)
- [Изменение русификации Gallery 2](https://kibi.ru/joomla/task9)
- [Перенос Joomla 1.0.x с МастерХоста на HostGator](https://kibi.ru/joomla/task10)
- [Перенос Galery2 с МастерХоста на HostGator](https://kibi.ru/joomla/task11)
- [Исправить автоматически создаваемый заголовок меню второго уровня "... Menu"](https://kibi.ru/joomla/task7)
- [Проблемы с кодировкой Coppermine Photo Gallery](https://kibi.ru/joomla/task12)
- [Скрытие модуля RokSlide во время загрузки страницы](https://kibi.ru/joomla/task13)
- [Миграция c Joomla 1.0 на Joomla 1.5](https://kibi.ru/joomla/task14)
- [Ошибка PHP по загрузке библиотеки ixed.5.2ts.lin](https://kibi.ru/joomla/task18)

## <span id="page-1-2"></span>**Проект МЭТК**

**Дано:** есть хостинг с FTP доступом, MySQL базой, PHP 5 **Задача:** установить и настроить Джумлу 1.5 для проекта [index](https://kibi.ru/metk/index).

- [Защита капчей формы контакта](https://kibi.ru/joomla/task15)
- [Перевод плагина JEZ reCaptcha Integration на русский язык](https://kibi.ru/joomla/task16)
- [Русификация VirtueMart](https://kibi.ru/joomla/task17)
- [Интерфейс добавления модуля экспорта в VirtueMart](https://kibi.ru/joomla/virtuemart2)

From: <https://kibi.ru/> - **Киби.ru**

Permanent link: **[https://kibi.ru/installjacija\\_joomla?rev=1287749555](https://kibi.ru/installjacija_joomla?rev=1287749555)**

Last update: **2010/10/22 16:12**

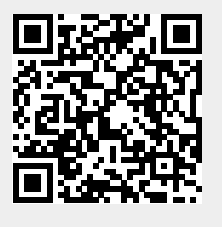